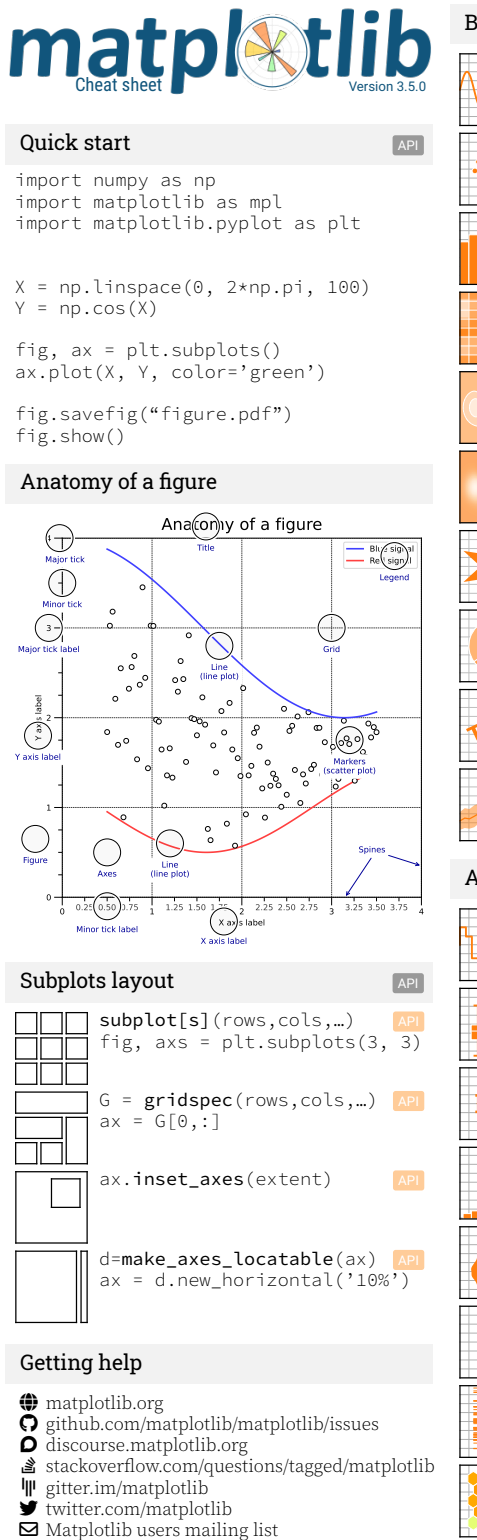

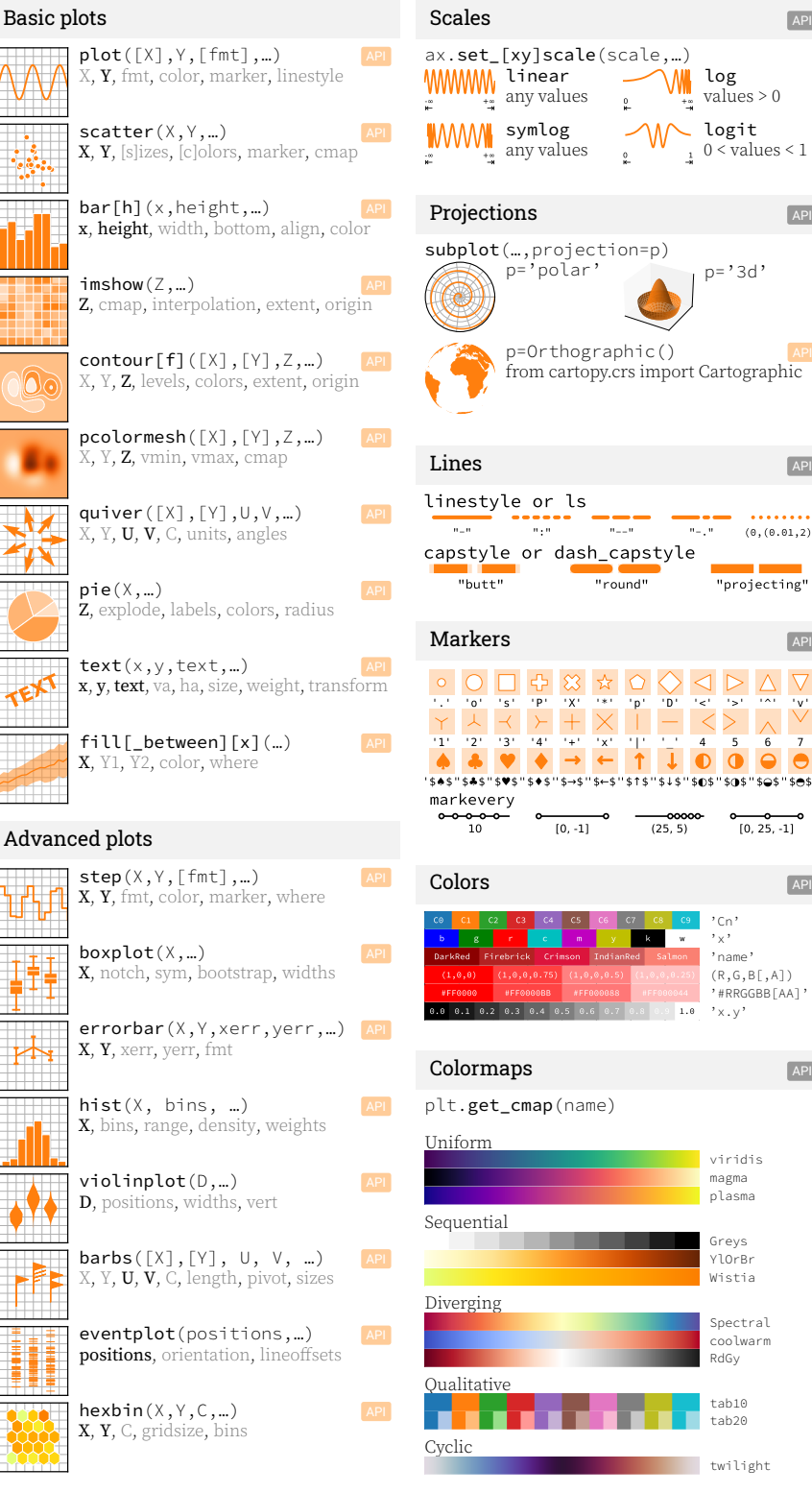

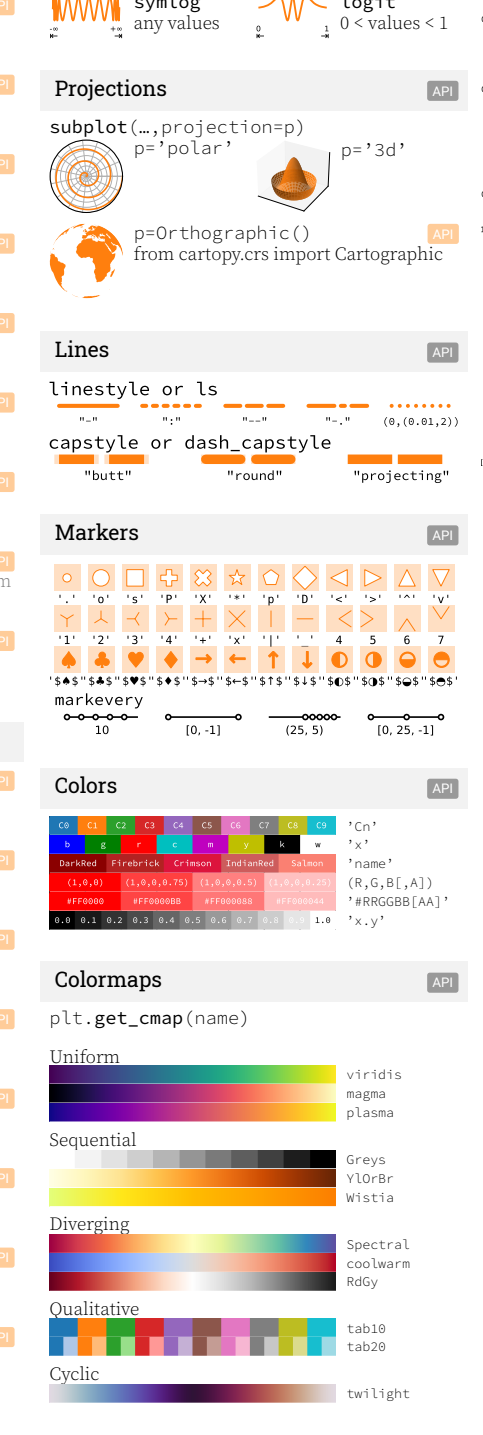

**unear**<br>any values

10  ${\mathsf W}$ 

0 +

 $\bigwedge$  logit

log values > 0

### Tick locators

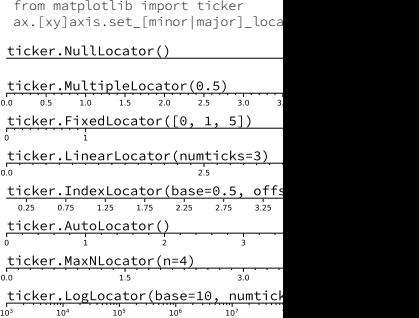

#### Tick formatters

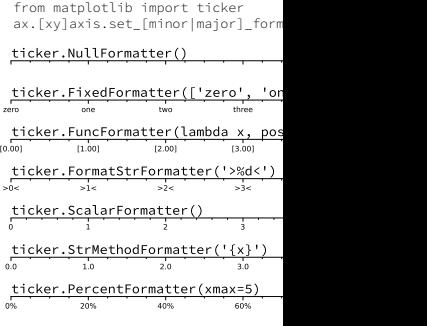

#### Ornaments

ax.legend( ... ) handles, labels, loc, title, frameo

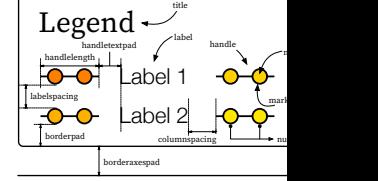

 $ax.\color{color}color(4.1)$ mappable, ax, cax, orientation

 $0.0$   $0.1$   $0.2$   $0.3$   $0.4$   $0.5$   $0.6$ 

ax.annotate(…) text, xy, xytext, xycoords, textco

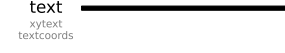

#### Event handling

fig, ax = plt.subplots() def on\_click(event): print(event) fig.canvas.mpl\_connect(<br>,button\_press\_event',

## Axes adjustments Axes and API

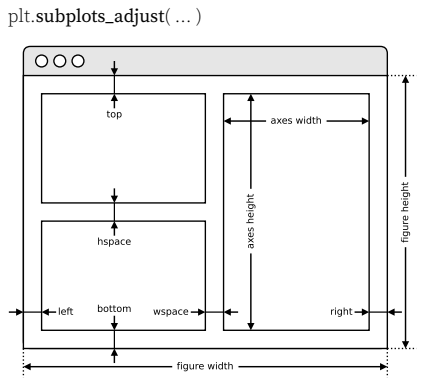

#### Extent & origin API

ax.imshow( extent=…, origin=… )

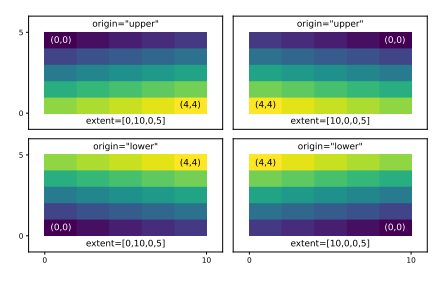

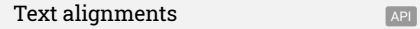

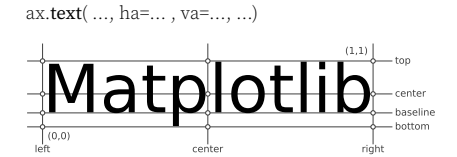

#### Text parameters API

#### ax.text(…, family=…, size=…, weight=…) ax.text(…, fontproperties=…)

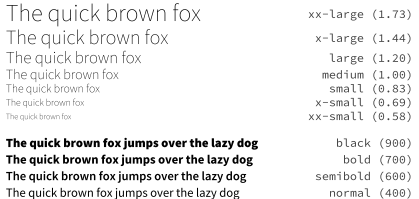

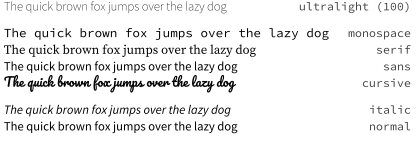

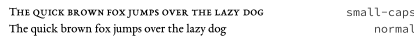

#### Uniform colormaps viridis plasma inferno magma cividis Sequential colormaps Greys <u>e de la provincia de la pro</u> Purples Blues Greens Oranges Reds YlOrBr YlOrRd OrRd PuRd RdPu BuPu GnBu PuBu YlGnBu PuBuGn BuGn YlGn Diverging colormaps

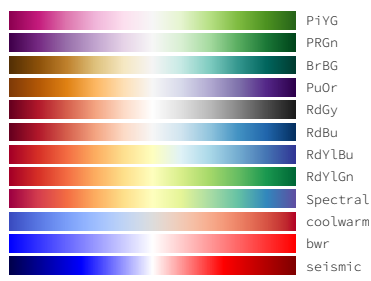

#### Qualitative colormaps

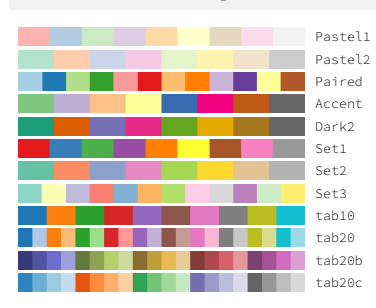

#### Miscellaneous colormaps

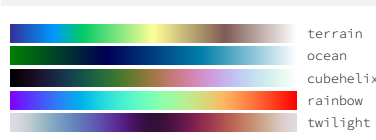

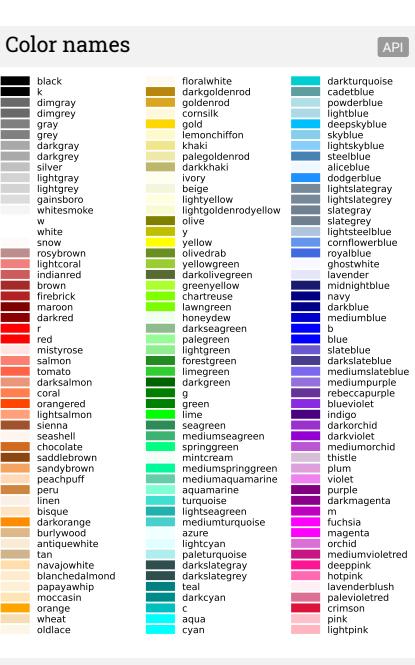

#### Image interpolation API

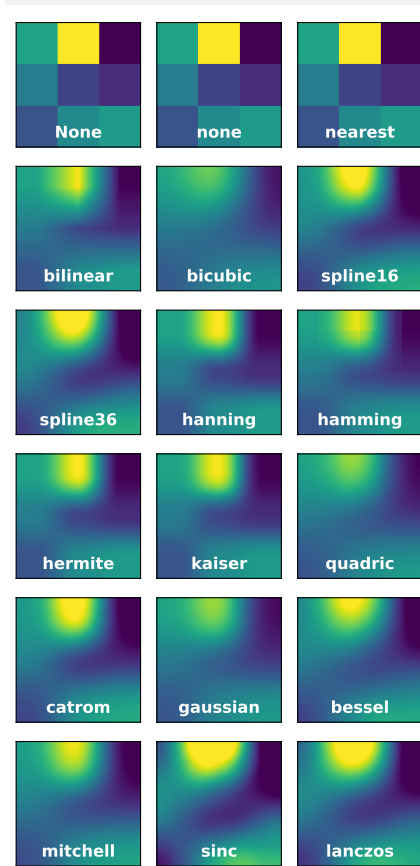

## Legend placement

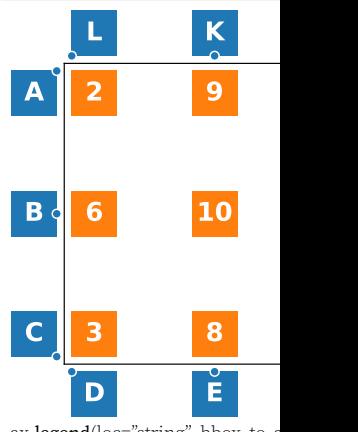

ax.legend(loc="string", bbox\_to\_a 2: upper left 9: upper center  $6:$  center left 10: center 6: center left 3: lower left 8: lower center

A: upper right  $/( -0.1, 0.9)$  B: center C: lower right /  $(-0.1,0.1)$  D: upper E: upper center /  $(0.5, -0.1)$  F: upper i G: lower left  $/(1.1, 0.1)$  H: center I: upper left /  $(1.1, 0.9)$  J: lower right K: lower center /  $(0.5,1.1)$  L: lower l

## Annotation connection sty

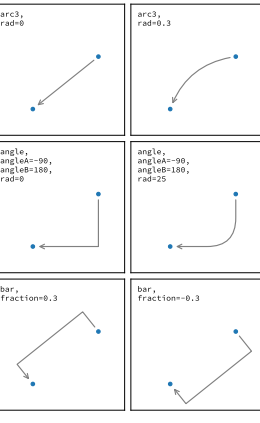

# Annotation arrow styles  $\langle - \rangle$   $\langle$  -<|-|> ]- -[ ]-[ |-| ]-> <-[ <sup>L</sup> simple